# **picpay sportingbet**

- 1. picpay sportingbet
- 2. picpay sportingbet :prognóstico e palpites
- 3. picpay sportingbet :jogo de maquininha caça níquel

# **picpay sportingbet**

Resumo:

**picpay sportingbet : Descubra o potencial de vitória em mka.arq.br! Registre-se hoje e reivindique um bônus especial para acelerar sua sorte!**  contente:

# **picpay sportingbet**

Você gostaria de mudar o código Bet9ja para SportyBet no Brasil? Neste artigo, nós vamos lhe mostrar como obter um código de autorização SportyBet e começar a usar seus serviços. Antes de começar, é importante saber que é necessário criar uma conta no site da SportyBet e solicitar um código de autorização. Depois de inserir o código, você poderá começar a usar os serviços da SportyBet.

### **picpay sportingbet**

- 1. Crie uma conta no site da SportyBet visitando o {nn}.
- 2. Solicite um código de autorização no site da SportyBet.
- 3. Insira o código de autorização no campo designado da SportyBet.

#### **Outras formas de obter um código de reserva no SportyBet**

- Escolha suas seleções e toque no ícone de compartilhamento no bolão.
- Após fazer uma aposta isso lhe dará um código de reserva para compartilhar com amigos para fazer a mesma aposta.
- Em seus jogos abertos você pode compartilhar o código de reserva em picpay sportingbet seus jogos abertos.

### **Nota final:**

Espero que este artigo possa ajudá-lo a obter um código de autorização do SportyBet e começar a usar seus serviços em picpay sportingbet breve. Não hesite em picpay sportingbet entrar em picpay sportingbet contato conosco se tiver alguma dúvidaou se precisar de mais assistência.

A mais (+) representa probabilidades mais longas, caso em picpay sportingbet que você ganhará mais

r picpay sportingbet aposta, enquanto um menos (-) significa que está apostando em picpay sportingbet um resultado

is provável (como considerado pela Sportsbook) e ganhar menos quando sair vitorioso. exemplo, R\$100 em picpay sportingbet r +110 chances ganha R R\$110, ao passo que R US10 em picpay sportingbet

chance lhe ganha US R/ 100. O que mais e menos significam em picpay sportingbet apostas? tech

200 bônus) no sportsbook para limpar o bônus na íntegra. Guia de Apostas de

er - O que é Rollaver em picpay sportingbet Aposte? - Techopedia tecopedia : guias de jogo.  $O -$ 

e no SportsBook para limpeza de bônus (200 Bônus) (Sportsbooks) em picpay sportingbet spsbook (para

mpar os bônus ssbook) para limpando o ssesbook e limpar a bônus.Guia de As Apostas losver

que-é-rollover-in-betting-e-o-rolo-do-click-para-a-diversão-de-um-gerador-da-font

es-no-seu-trabalho-ou-na-sua-empresa-em-busca-das-notas-pelas-vantagens-por-isso-ele-não -vende-os-produtos.html

que

# **picpay sportingbet :prognóstico e palpites**

# **picpay sportingbet**

### **picpay sportingbet**

O aplicativo Sportingbet para Android é gratuito para download e está disponível na Google Play Store. Para fazer o download, basta acessar a loja e pesquisar por "Sportingbet".

Após instalar o aplicativo, você precisará criar uma conta. Você pode fazer isso clicando no botão "Criar conta" e seguindo as instruções na tela.

Uma vez que você tenha criado uma conta, você pode começar a apostar. Para fazer isso, basta selecionar o esporte que deseja apostar, escolher o evento que deseja apostar e inserir o valor que deseja apostar.

O aplicativo Sportingbet para Android também oferece uma variedade de recursos para ajudá-lo a gerenciar suas apostas. Você pode acompanhar o status de suas apostas, depositar e sacar dinheiro e entrar em picpay sportingbet contato com o atendimento ao cliente.

### **Como baixar o aplicativo Sportingbet para Android:**

- 1. Acesse a Google Play Store.
- 2. Pesquise por "Sportingbet".
- 3. Clique no botão "Instalar".
- 4. Abra o aplicativo e crie uma conta.
- 5. Comece a apostar!
- O aplicativo Sportingbet para Android é gratuito para download.
- O aplicativo oferece uma variedade de recursos para ajudá-lo a gerenciar suas apostas.
- Você pode apostar em picpay sportingbet seus esportes favoritos, acompanhar os resultados dos jogos e muito mais.

Perguntas frequentes

Onde posso baixar o aplicativo Sportingbet para Android?

Você pode baixar o aplicativo Sportingbet para Android na Google Play Store.

Quanto custa para baixar o aplicativo Sportingbet para Android?

O aplicativo Sportingbet para Android é gratuito para download.

Quais são os recursos disponíveis no aplicativo Sportingbet para Android?

O aplicativo Sportingbet para Android oferece uma variedade de recursos, incluindo:

- Aposta em picpay sportingbet esportes
- Acompanhamento de resultados de jogos
- Depósito e saque de dinheiro
- Atendimento ao cliente

trador (e acordado por todos os membros do grupo), e então qualquer pessoa no grupo começar a apostar no evento 1 de picpay sportingbet escolha. Como usar a aposta com os parceiros

bet sportsbet.au : huddle. punter-iq ; guia , como usar-bet-comR\$... 1 #k0 O valor mínimo de

Cartão de dinheiro Sportsbet. Por favor, note que todos os métodos de retirada devem

### **picpay sportingbet :jogo de maquininha caça níquel**

### **Tradição Recente: Filhos Velhos Passam a Noite picpay sportingbet Casa Antes de Viajar**

Embora nossa relevância como pais possa estar diminuindo à medida que nossos filhos se tornam adultos, ainda desempenhamos um papel importante quando se trata de viagens. Recentemente, tornou-se uma tradição que eles passassem a noite picpay sportingbet casa nos dias anteriores à partida para locais longínquos.

#### **Uma Manhã Agitada**

Ao ouvir o meu segundo filho se despedir às 5h45 da manhã, partindo para uma viagem de negócios de uma semana, percebi quanto a casa ficaria silenciosa picpay sportingbet picpay sportingbet ausência. O dia estava frio e nublado, e minha esposa estava trabalhando picpay sportingbet algo picpay sportingbet seu computador. Na tarde, sem planos imediatos, estendi-me picpay sportingbet um sofá e li um livro.

#### **Ligação Inesperada**

Minha rotina foi interrompida por uma ligação do meu irmão, fazendo {nn} do Connecticut. Ele estava sentado ao lado da mesa da cozinha de minha casa de infância, parecendo cansado.

"O que está acontecendo?" perguntei.

"É hora de histórias," respondeu ele, "e o protagonista é o seu pai."

#### **Minuto a Minuto**

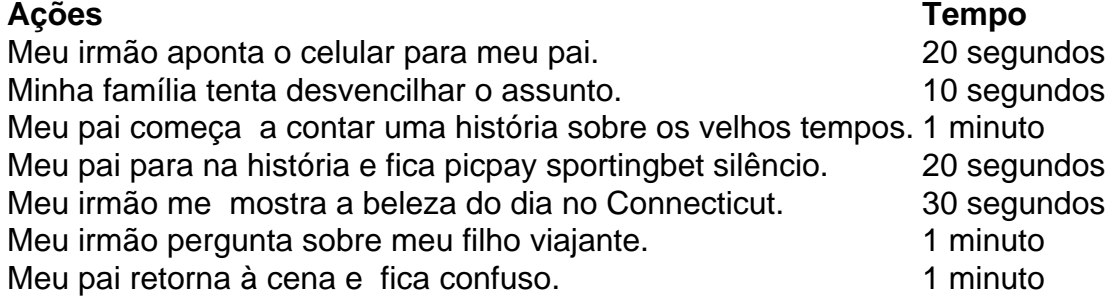

Após um tenso momento, o contato terminou com nossa conversa mais próxima possível de um recado deixado às vezes para um familiar idoso. No final, percebi que a distância entre nós pode estar medida picpay sportingbet quilômetros, mas os verdadeiros vínculos familiares permanecem fortes.

Author: mka.arq.br Subject: picpay sportingbet Keywords: picpay sportingbet Update: 2024/6/30 7:21:02